## **Kunde | Anlegendialog**

#### Kunde

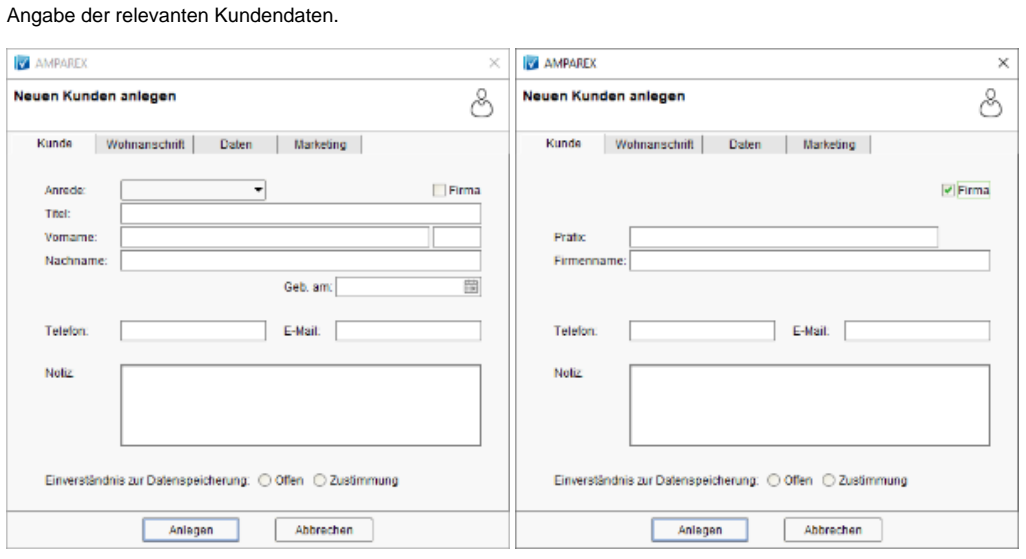

Weitere Reiter

• [Wohnanschrift | Anlegendialog](https://manual.amparex.com/display/HAN/Wohnanschrift+%7C+Anlegendialog) **•** [Daten | Anlegendialog](https://manual.amparex.com/display/HAN/Daten+%7C+Anlegendialog) **• [Marketing | Anlegendialog](https://manual.amparex.com/display/HAN/Marketing+%7C+Anlegendialog)** 

#### Maskenbeschreibung

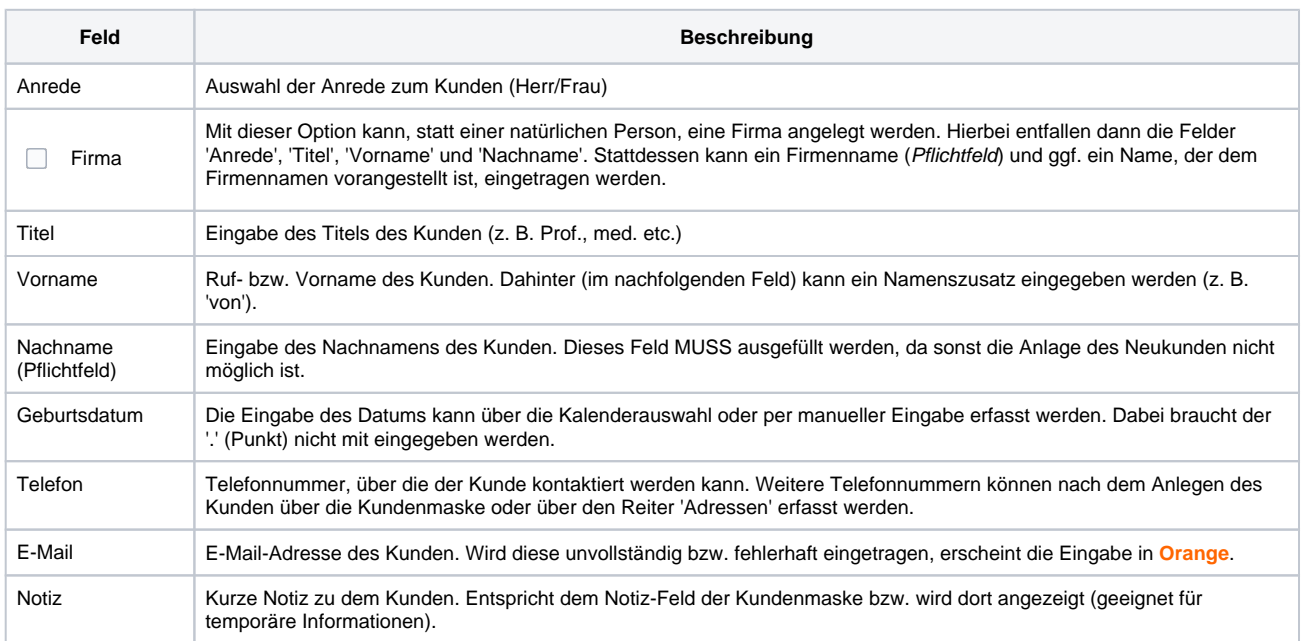

# **Kunde | Anlegendialog**

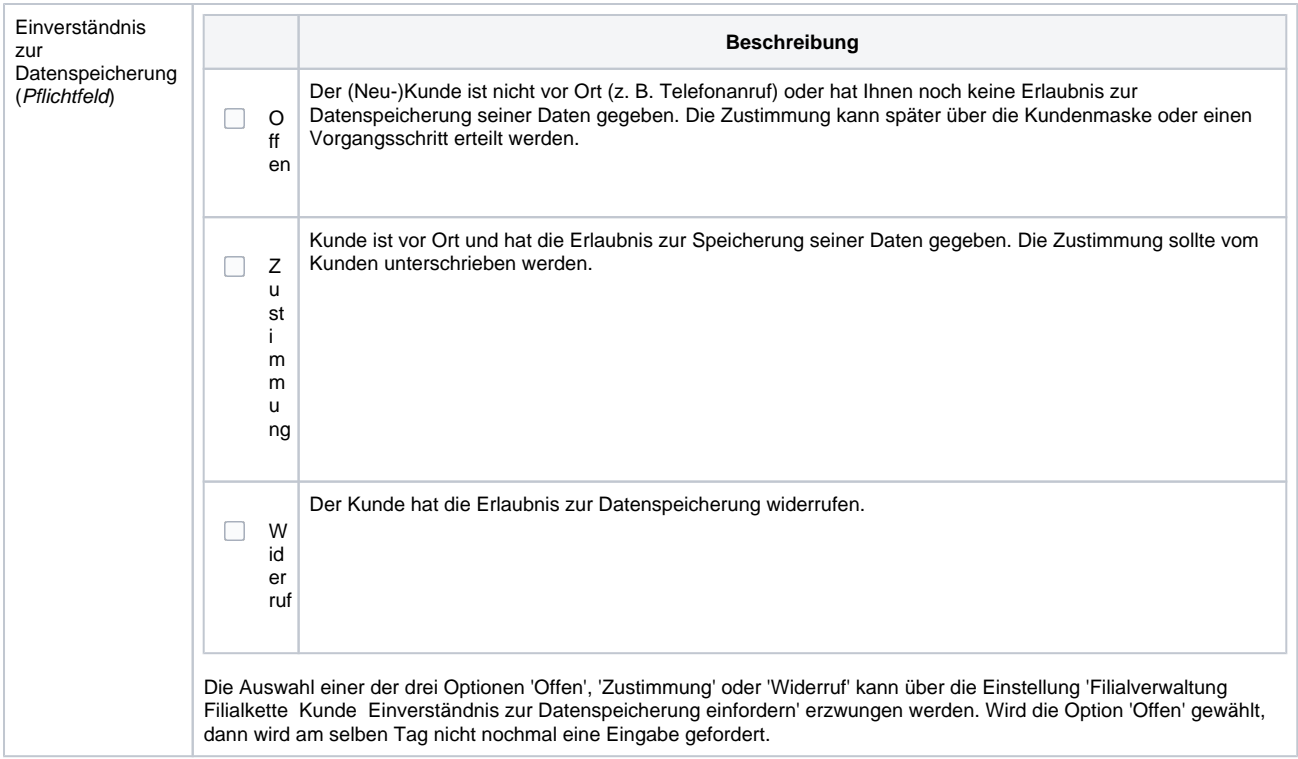

### Siehe auch ...

• [Kunde \(Tutorial\)](https://manual.amparex.com/pages/viewpage.action?pageId=4915683)